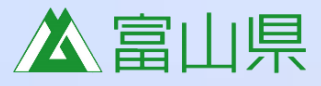

# ふるさと 川・海応援団 支援補助金 の募集案内 R6年度

2024.3月25日(月)~ 双策終 予算が無くなり

県が管理する河川又は県内の海岸において、空き缶拾い、精温、草刈等の 貸化活動。 又は稚魚の放流、魚釣り大会、草花の植栽等の愛護活動を行う 団体に対して、 狩動 に係る経費を補助します。

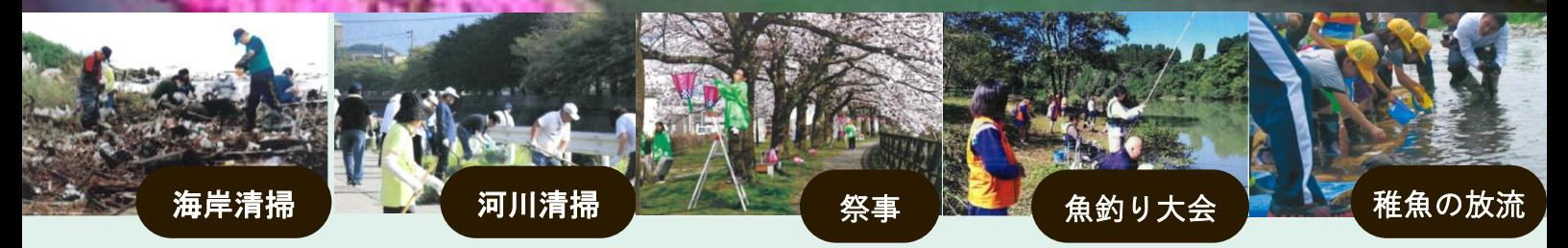

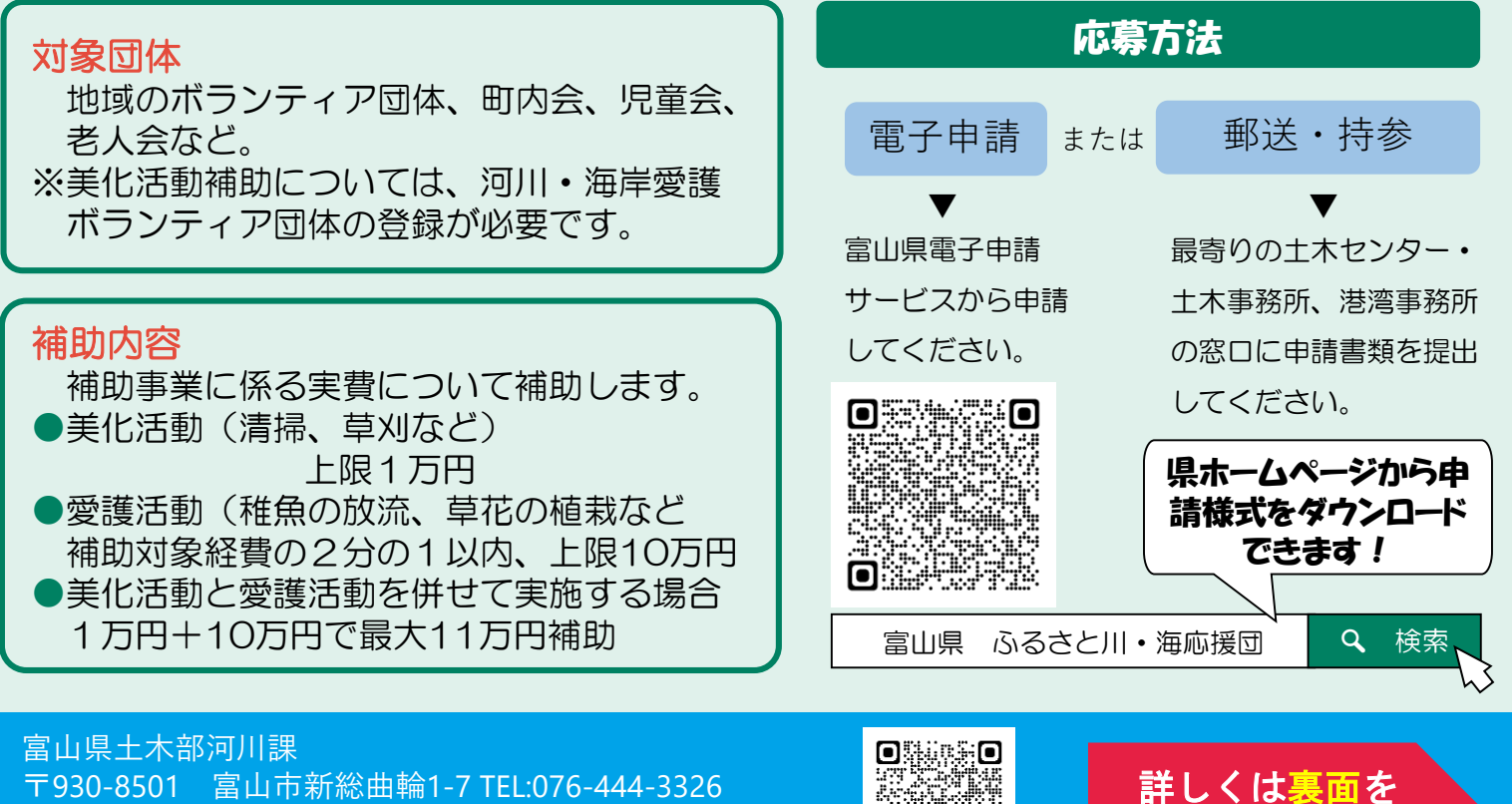

〒930-8501 富山市新総曲輪1-7 TEL:076-444-3326 FAX:076-444-4417 e-mail:akasen01@pref.toyama.lg.jp HP:https://www.pref.toyama.jp/cms\_sec/1503/index.html

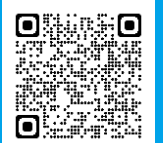

ご覧ください。

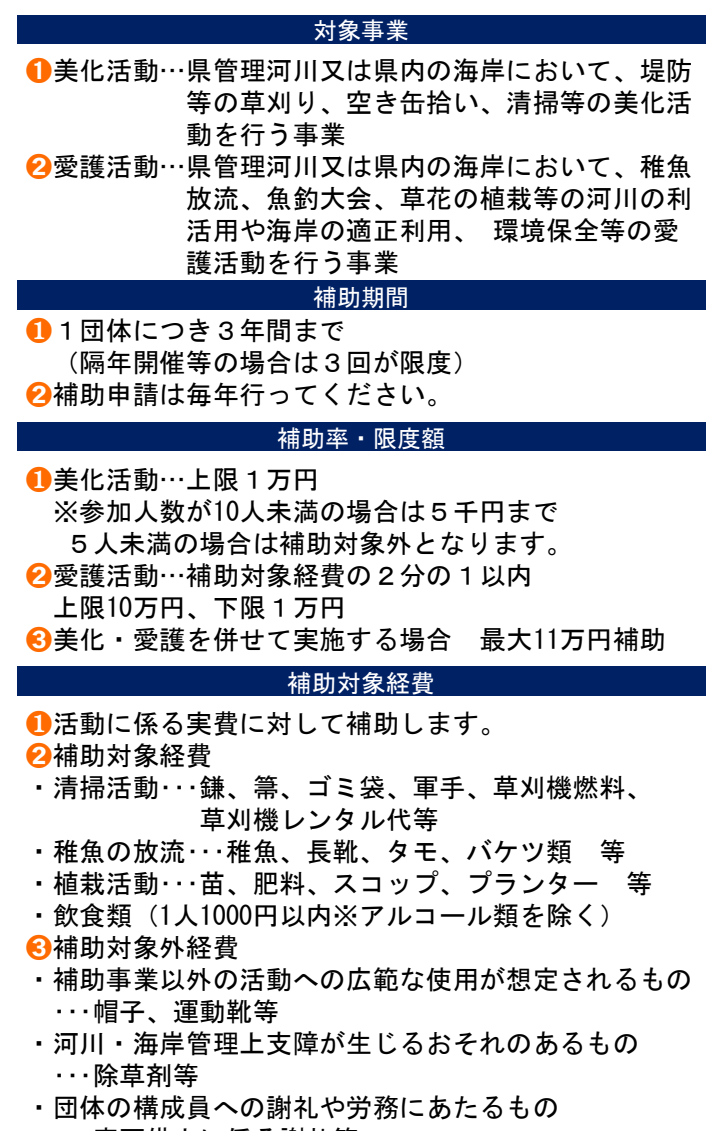

- ・・・車両借上に係る謝礼等 ・備品の性格を有するもの・・・動力式草刈り機等
- ・県が嘱託する堤防草刈作業に要する経費
- ・特定外来生物として規制される動植物
- 補助金のお申し込み、お問い合わせは下記までご連絡ください

### 申請方法

❶郵送・持参 富山県河川課HPから申請様式をダウンロードし、必 要事項を記入の上、その他必要提出書類を添えて下記 申込先に郵送又は持参してください。

## ▶富山県河川課HP

富山県 ふるさと川・海応援団 Q検索

#### **②電子申請(富山県電子申請サービス)**

1.富山県電子申請サービスから「富山県」のページに 入っていただき、「キーワードで絞り込む」で直接手 続名称を入力して検索し、表示された対象の手続名称 をクリックします。

2.提出に必要な申請様式を「申請用紙をダウンロード する」からダウンロードして必要事項を入力していた だいたうえで、「電子申請をする」に進んでください。 3.「申請書入力」画面で、必要な情報を入力し、「添 付資料選択」画面で、必要なファイルを添付します。 4.「送信内容確認」画面で「送信」を押して、完了で す。申込みが完了すると「申込完了通知メール」、審 査が完了すると「審査完了通知メール」の電子メール が順次、申込みの際に入力したアドレスに送信されま す。

## ▶富山県電子申請サービスHP

※活動場所等の事前確認が必要なため、申請の前に 下記の申込先へご一報ください。 富山県電子申請サービス Q検索

#### 注意事項

- ❶安全を第一に考え、事故やケガにご注意ください ●当日の天候や時間帯を考慮し、無理のない活動計画を
	- たててください。
- ➌当日、悪条件になったときには活動を控えてください。 ●気温が高い日に活動する際は、熱中症などにご注意く
- ださい。 ➎ハチ,アブ,蚊などの害虫、山地に近い河川ではクマ,
- イノシシなどにもご注意ください。
- ➏刈払った草木が河川に流出したり、活動で生じたゴミ が放置されることのないよう十分配慮ください。

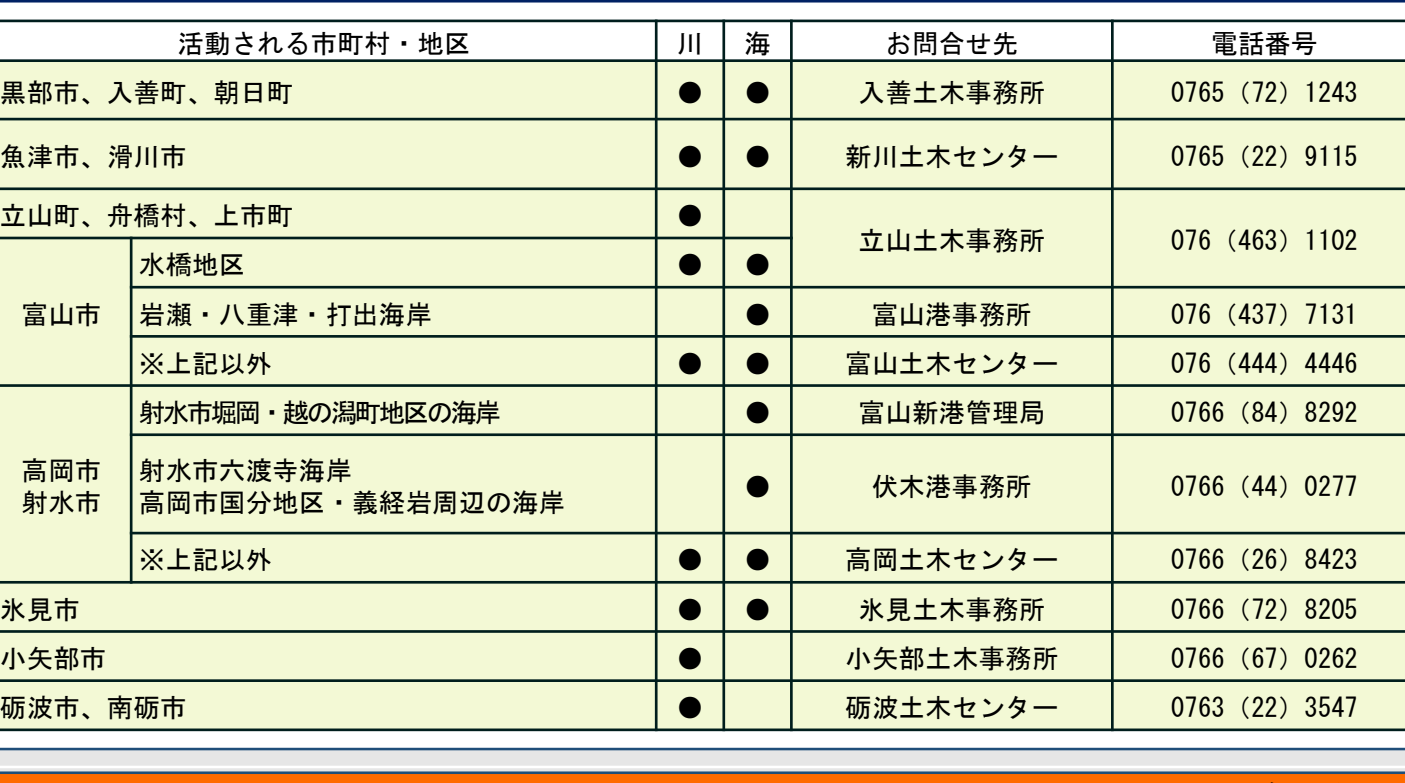